## **VR**

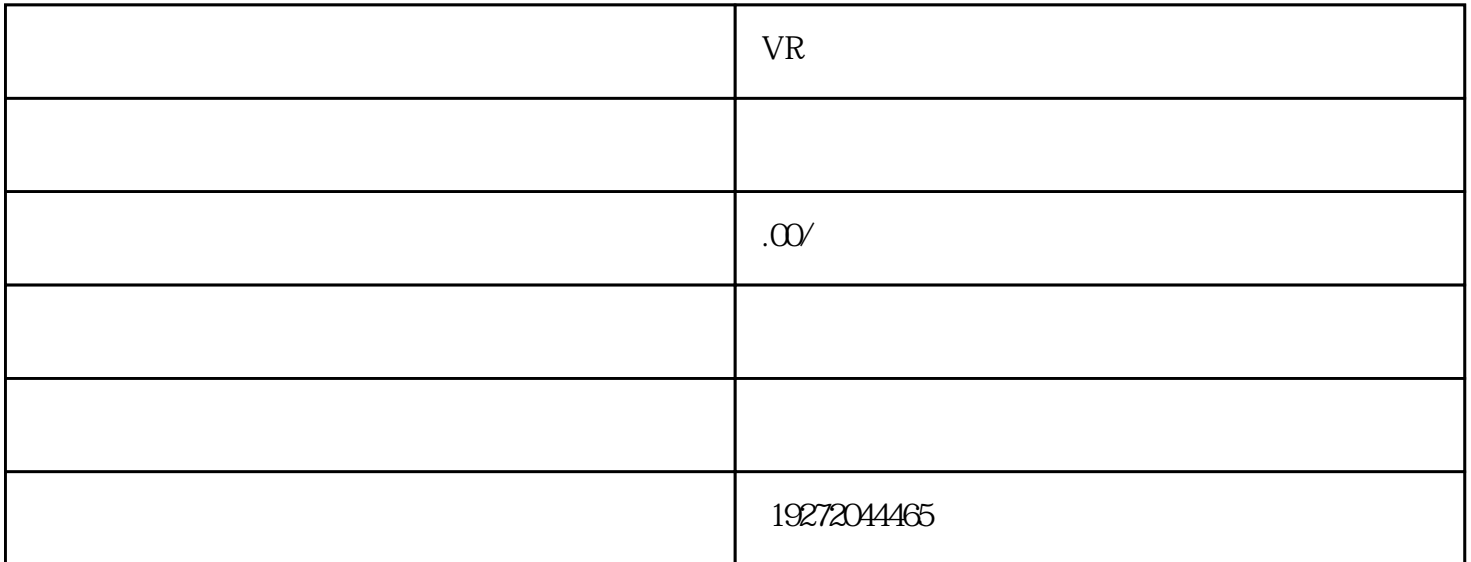

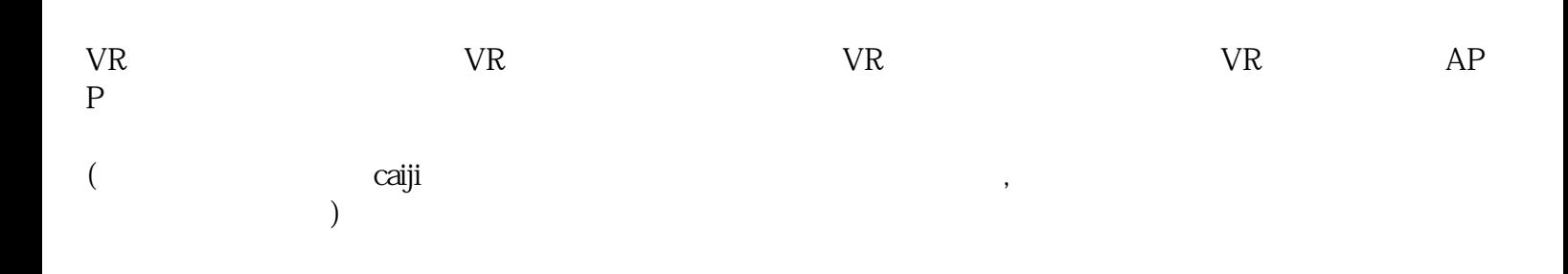

douyin ,我们的需求和喜好来选择。这些平台,我们的需求和喜好来选择。这些平台各有特色。这些平台各有特色,也就是在其他的需求和基础,这些平台各有特色。这些平台

 $z$ uihao $\pm$